# **Федеральное государственное бюджетное образовательное учреждение высшего образования «Алтайский государственный технический университет им. И.И. Ползунова»**

## **СОГЛАСОВАНО**

**Декан ФИТ А.С. Авдеев** 

**Рабочая программа дисциплины** 

**Код и наименование дисциплины: Б1.О.23 «Проектный практикум»**

**Код и наименование направления подготовки (специальности): 09.03.03 Прикладная информатика** 

**Направленность (профиль, специализация): Прикладная информатика в экономике**

**Статус дисциплины: обязательная часть**

**Форма обучения: очная**

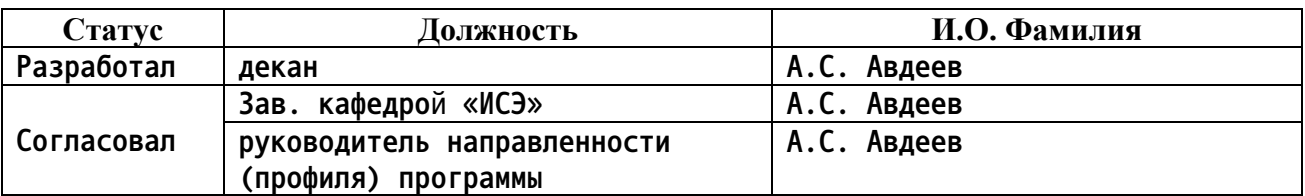

**г. Барнаул**

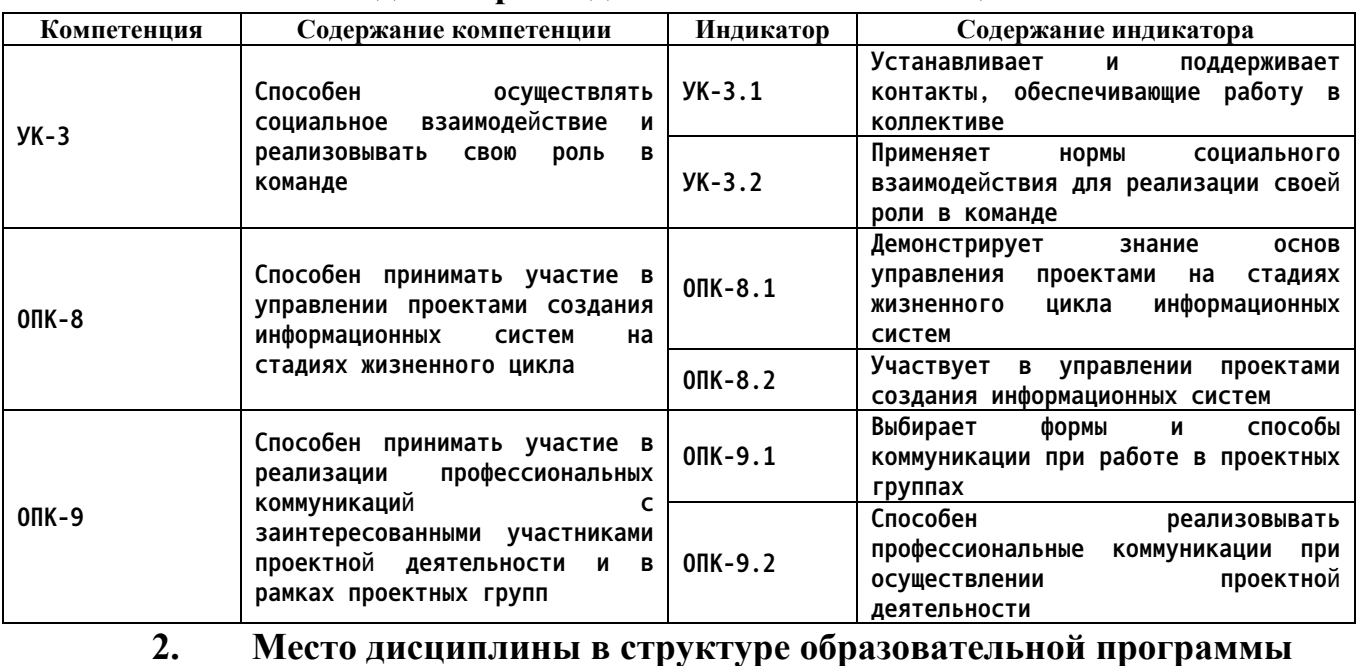

## **1. Перечень планируемых результатов обучения по дисциплине, соотнесенных с индикаторами достижения компетенций**

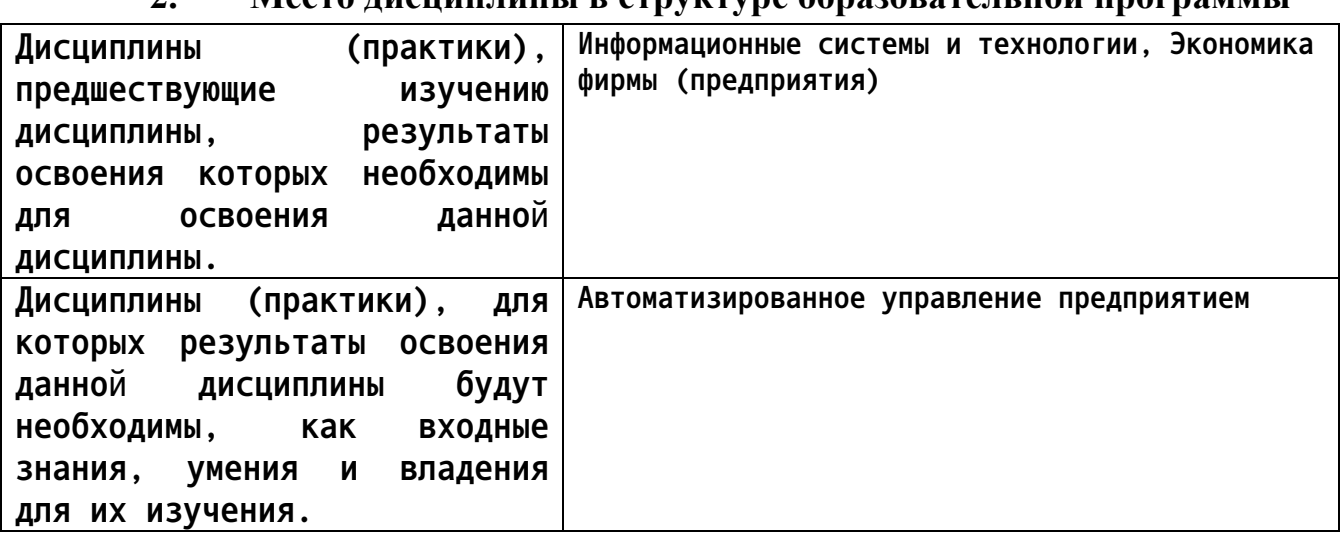

**3. Объем дисциплины в зачетных единицах с указанием количества академических часов, выделенных на контактную работу обучающегося с преподавателем (по видам учебных занятий) и на самостоятельную работу обучающегося**

**Общий объем дисциплины в з.е. /час: 6 / 216**

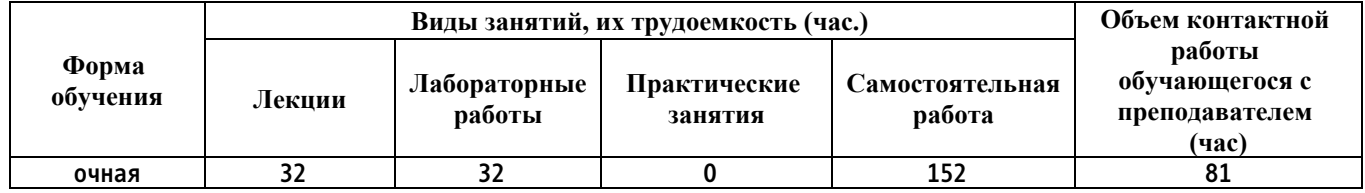

**4. Содержание дисциплины, структурированное по темам (разделам) с указанием отведенного на них количества академических часов и видов учебных занятий**

#### **Форма обучения: очная**

*Семестр: 7*

**Объем дисциплины в семестре з.е. /час: 3 / 108 Форма промежуточной аттестации: Зачет**

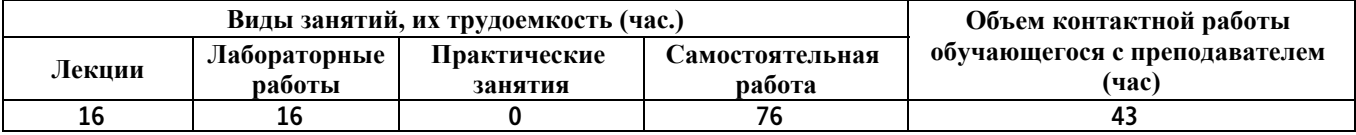

**Лекционные занятия (16ч.)**

**1. Основы проектного менеджмента. Понятия, определения. Виды проектов {беседа} (4ч.)[1,2,3,4,5,6] Управление проектами. Проектный менеджмент. Цели проекта. Стоимость, время, качество.**

**2. Роли в проектах. Успешность проектов {лекция с разбором конкретных ситуаций} (2ч.)[1,2,3,4,5,6] Роли в проектах. Критерии успешности проекта. Основные причины неудач.**

**3. Стадии создания ИС. Жизненный цикл проекта {лекция с разбором конкретных ситуаций} (4ч.)[1,2,3,4,5,6] Жизненный цикл проекта. Планирование проекта. Исполнение проекта. Мониторинг.**

**4. Риски ИТ-проектов {лекция с разбором конкретных ситуаций} (2ч.)[1,2,3,4,5,6] Понятие риска. Виды рисков. Реакции на риск. Управление рисками.**

**5. Модели работы с инцидентами. Понятие контрольных точек. {лекция с разбором конкретных ситуаций} (2ч.)[1,2,3,4,5,6] Инцидент. Модели работы с инцидентами, японская, американская, российская модель. Контрольная точка**

**6. Система контроля {лекция с разбором конкретных ситуаций} (2ч.)[1,2,3,4,5,6] Контроль. Стоимость контроля. Уровни контроля. Корректирующие управленческие действия. Контроль проекта по контрольным точкам. Система раннего оповещения. Визуализация контроля.**

**Лабораторные работы (16ч.)**

**1. Основы проектного менеджмента. Понятия, определения. Виды проектов(4ч.)[1,2,3,4,5,6] Придумать цели проектов. Расписать по смарт Выделить из цели ИТ-составляющую. Расписать ее цель.**

**Для этого сначала нужно указать какую проблему решаем, описать кратко предметную область.**

**2. Роли в проектах. Успешность проектов(2ч.)[1,2,3,4,5,6] Расписать критерии**

**успешности проекта для своего проекта. Обосновать.**

**Определить потенциальные причины неудач. Обосновать.**

**3. Стадии создания ИС. Жизненный цикл проекта(2ч.)[1,2,3,4,5,6] составить схему бизнес-процесса, ведущую к достижению целей. Если у вас только разработка системы – то составить алгоритм. Отобразить схематично, внизу дать описание.**

**4. Риски ИТ-проектов(2ч.)[1,2,3,4,5,6] Оценить риски проекта.**

**5. Модели работы с инцидентами. Понятие контрольных точек.(4ч.)[1,2,3,4,5,6] Разработать концепцию контрольных точек проекта 6. Система контроля(2ч.)[1,2,3,4,5,6] Предложить, описать и обосновать систему контроля проекта**

**Самостоятельная работа (76ч.)**

**1. Подготовка к лекционным занятиям(8ч.)[1,2,3,4,5,6] Закрепление теоретического материала, изложенного на лекционных занятиях и в учебной литературе. Самостоятельное изучение материала.**

**2. Подготовка к выполнению и к защите лабораторных работ(36ч.)[1,2,3,4,5,6] Закрепление теоретического материала. Выполнение заданий по лабораторным работам, начатым в аудитории. Написание отчетов. Подготовка к защите работ.**

**3. Выполнение курсового проекта {разработка проекта} (20ч.)[1,2,3,4,5,6] Выполнение курсового проекта по индивидуальному заданию**

**4. Подготовка к промежуточной аттестации (зачет)(12ч.)[1,2,3,4,5,6] Повторение теоретического материала и обобщение навыков выполнения лабораторных работ.**

### *Семестр: 8*

**Объем дисциплины в семестре з.е. /час: 3 / 108 Форма промежуточной аттестации: Экзамен**

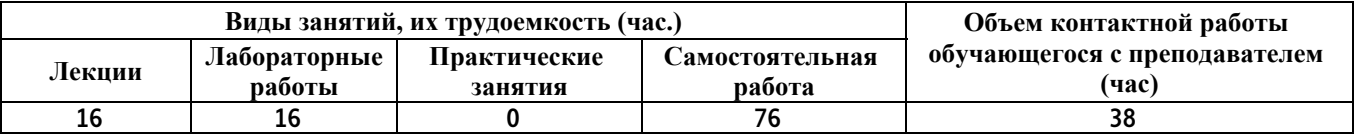

**Лекционные занятия (16ч.)**

**1. Проектирование контрольных точек. {лекция с разбором конкретных ситуаций} (2ч.)[1,2,3,4,5,6] Карта контрольных точек, матрица контрольных точек. Уровни контроля. Проектирование матрицы контрольных точек**

**2. Выбор варианта реализации проекта и модели жизненного цикла. Инициация проекта.**

**Особенности жизненного цикла проекта {лекция с разбором конкретных ситуаций} (2ч.)[1,2,3,4,5,6] Модели жизненного цикла проекта. Каскад, гибкие модели. Особенности гибких моделей управления. Agile.**

**3. Предпроектное обследование {лекция с разбором конкретных ситуаций} (2ч.)[1,2,3,4,5,6] Что должно содержать в себе предпроектное обследование. Цель создания (модернизации) системы. Заинтересованность сторон. Описание автоматизируемых процессов. Выбор варианта реализации системы.**

**4. Методики проведения предпроектного обследования {лекция с разбором конкретных ситуаций} (4ч.)[1,2,3,4,5,6] Анкетирование. Сбор документов. Интервьюирование.**

**5. Составление Технического задания (ТЗ) {лекция с разбором конкретных ситуаций} (4ч.)[1,2,3,4,5,6] Какую роль Техническое задание занимает в проекте?**

**Какая сторона должна составлять Техническое задание? Требования к системе в целом.**

**Назначение и цели создания (развития) системы.**

**Характеристики объекта автоматизации.**

**6. Тестирование {лекция с разбором конкретных ситуаций} (2ч.)[1,2,3,4,5,6] Функциональное тестирование. Нефункциональное тестирование. Тестирование производительности. Исследовательское тестирование. Нагрузочное тестирование. Тестирование юзабилити. Конфигурационное тестирование. Интеграционное тестирование. Стресс тестирование. Автоматизация тестирования. Документация тестирования.**

**Лабораторные работы (16ч.)**

- **1. Разработка матрицы контрольных точек(2ч.)[1,2,3,4,5,6]**
- **2. Выбор метода реализации проекта. Обоснование(2ч.)[1,2,3,4,5,6]**
- **3. Выбор методики проведения предпроектного обследования(2ч.)[1,2,3,4,5,6]**
- **4. Проведение предпроектного обследования(4ч.)[1,2,3,4,5,6]**
- **6. Выполнения программы тестирования ИС(2ч.)[1,2,3,4,5,6]**
- **55. Разработка ТЗ проекта(4ч.)[1,2,3,4,5,6]**

**Самостоятельная работа (76ч.)**

**1. Подготовка к лекционным занятиям(6ч.)[1,2,3,4,5,6] Закрепление теоретического материала, изложенного на лекционных занятиях и в учебной литературе. Самостоятельное изучение материала.**

**2. Подготовка к защите и выполнению лабораторных работ(34ч.)[1,2,3,4,5,6] Закрепление теоретического материала. Выполнений заданий по лабораторным работам. Подготовка отчетов.**

**3. Подготовка к промежуточной аттестации (экзамен)(36ч.)[1,2,3,4,5,6]**

**5. Перечень учебно-методического обеспечения самостоятельной работы обучающихся по дисциплине**

**Для каждого обучающегося обеспечен индивидуальный неограниченный доступ к электронной информационно-образовательной среде АлтГТУ:**

**1. Попов М.Н. Методические указания к выполнению лабораторных работ по дисциплине «Проектный практикум» [Электронный ресурс]: Методические указания.— Электрон. дан.— Барнаул: АлтГТУ, 2021.— Режим доступа: http://elib.altstu.ru/eum/109325**

**6. Перечень учебной литературы**

**6.1. Основная литература** 

**2. Проектирование информационных систем. Проектный практикум : учебное пособие для студентов дневного и заочного отделений, изучающих курсы «Проектирование информационных систем», «Проектный практикум», обучающихся по направлению 230700.62 (09.03.03) / А. В. Платёнкин, И. П. Рак, А. В. Терехов, В. Н. Чернышов. — Тамбов : Тамбовский государственный технический университет, ЭБС АСВ, 2015. — 80 c. — ISBN 978-5-8265-1409-2. — Текст : электронный // Электронно-библиотечная система IPR BOOKS : [сайт]. — URL: https://www.iprbookshop.ru/64560.html (дата обращения: 11.05.2021). — Режим доступа: для авторизир. пользователей**

**3. Лукьянов, Г. В. Дидактические материалы по дисциплине «Проектный практикум» : учебное пособие / Г. В. Лукьянов. — Москва : Московский гуманитарный университет, 2016. — 52 c. — ISBN 978-5- 906822-43-7. — Текст : электронный // Электронно-библиотечная система IPR BOOKS : [сайт]. — URL: https://www.iprbookshop.ru/75186.html (дата обращения: 11.05.2021). — Режим доступа: для авторизир. пользователей**

**6.2. Дополнительная литература** 

**4. Халимов, Р. Р. Проектный практикум. Часть 2 : учебное пособие / Р. Р. Халимов, Е. И. Горожанина. — Самара : Поволжский государственный университет телекоммуникаций и информатики, 2017. — 84 c. — ISBN 2227-8397. — Текст : электронный // Электронно-библиотечная система IPR BOOKS : [сайт]. — URL: https://www.iprbookshop.ru/75403.html (дата обращения: 11.05.2021). — Режим доступа: для авторизир. пользователей**

**7. Перечень ресурсов информационно-телекоммуникационной сети «Интернет», необходимых для освоения дисциплины**

**5. Методические материалы по управлению проектами https://proglib.io/p/free-manager-books/**

**6. Портал информационно-технологического сопровождения 1С. Режим доступа: https://its.1c.ru**

**8. Фонд оценочных материалов для проведения текущего контроля успеваемости и промежуточной аттестации**

**Содержание промежуточной аттестации раскрывается в комплекте контролирующих материалов, предназначенных для проверки соответствия уровня подготовки по дисциплине требованиям ФГОС, которые хранятся на кафедре-разработчике РПД в печатном виде и в ЭИОС.**

**9. Перечень информационных технологий, используемых при осуществлении образовательного процесса по дисциплине, включая перечень программного обеспечения и информационных справочных систем**

**Для успешного освоения дисциплины используются ресурсы электронной информационнообразовательной среды, образовательные интернет-порталы, глобальная компьютерная сеть Интернет. В процессе изучения дисциплины происходит интерактивное взаимодействие обучающегося с преподавателем через личный кабинет студента.**

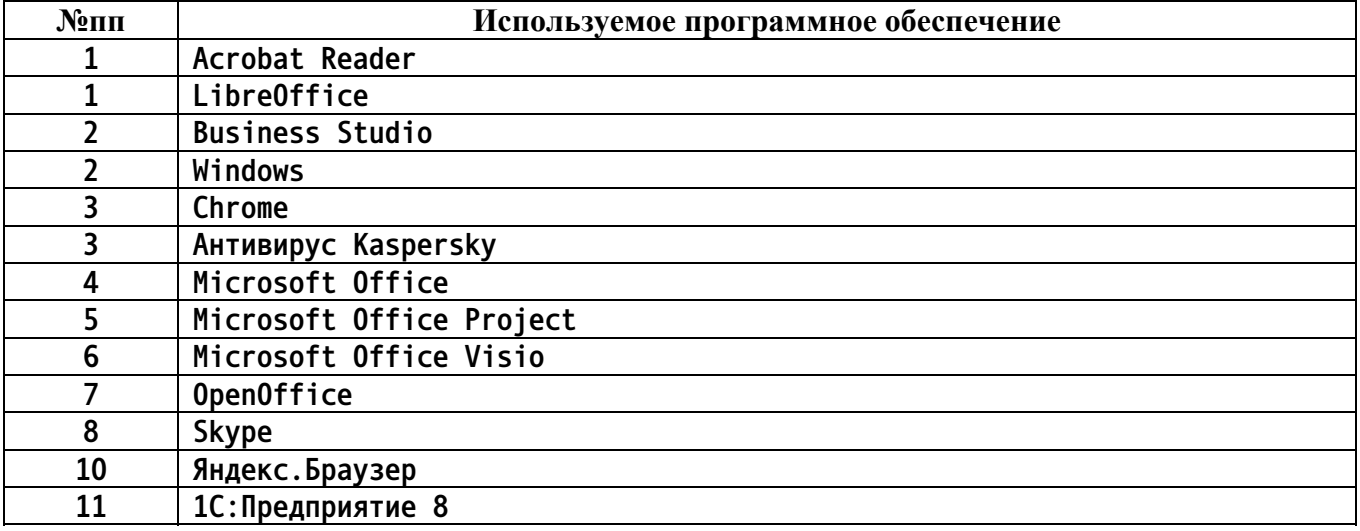

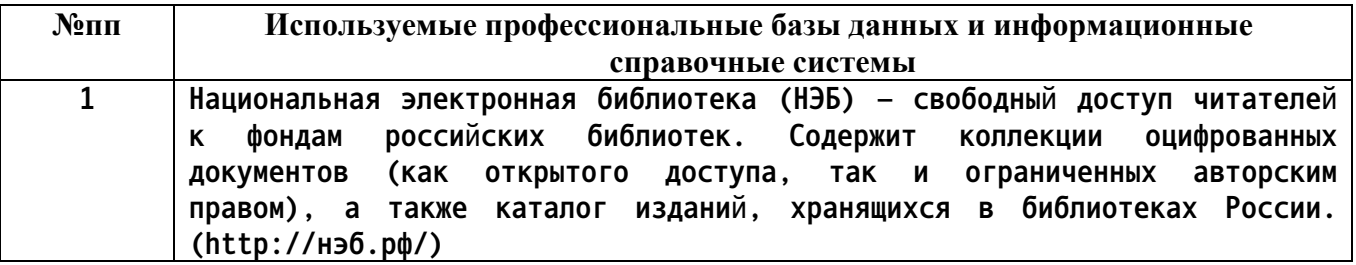

### **10. Описание материально-технической базы, необходимой для осуществления образовательного процесса по дисциплине**

**Наименование специальных помещений и помещений для самостоятельной работы учебные аудитории для проведения учебных занятий помещения для самостоятельной работы**

**Материально-техническое обеспечение и организация**

**образовательного процесса по дисциплине для инвалидов и лиц с ограниченными возможностями здоровья осуществляется в соответствии с «Положением об обучении инвалидов и лиц с ограниченными возможностями здоровья».**